# Package 'ParBayesianOptimization'

July 31, 2019

Title Parallel Bayesian Optimization of Hyperparameters

Version 0.1.2

Description Fast, flexible framework for implementing Bayesian optimization of model hyperparameters according to the methods described in Snoek et al. <arXiv:1206.2944>. The package allows the user to run scoring function in parallel, save intermediary results, and tweak other aspects of the process to fully utilize the computing resources available to the user.

URL https://github.com/AnotherSamWilson/ParBayesianOptimization

BugReports https:

//github.com/AnotherSamWilson/ParBayesianOptimization/issues

**Depends**  $R$  ( $>= 3.4$ )

**Imports** data.table  $(>= 1.11.8)$ , GauPro, stats, foreach, dbscan, lhs

Suggests knitr,rmarkdown,xgboost,doParallel,ggplot2

License GPL-2

Encoding UTF-8

LazyData true

RoxygenNote 6.1.1

VignetteBuilder knitr

Maintainer Samuel Wilson <samwilson303@gmail.com>

NeedsCompilation no

Author Samuel Wilson [aut, cre]

Repository CRAN

Date/Publication 2019-07-31 12:40:10 UTC

# R topics documented:

BayesianOptimization . . . . . . . . . . . . . . . . . . . . . . . . . . . . . . . . . . . . 2

BayesianOptimization

*Bayesian Optimization*

#### Description

Flexible Bayesian optimization of model hyperparameters.

### Usage

```
BayesianOptimization(FUN, bounds, saveIntermediate = NULL,
  leftOff = NULL, parallel = FALSE, packages = NULL, export = NULL,
  initialize = TRUE, initGrid = NULL, initPoints = 0, bulkNew = 1,
 nIters = 0, kern = "Matern52", beta = 0, acq = "ucb",
  stopImpatient = list(newAcq = "ucb", rounds = Inf), kappa = 2.576,
  eps = 0, gsPoints = 100, convThresh = 1e+07,
 minClusterUtility = NULL, noiseAdd = 0.25, verbose = 1)
```
## Arguments

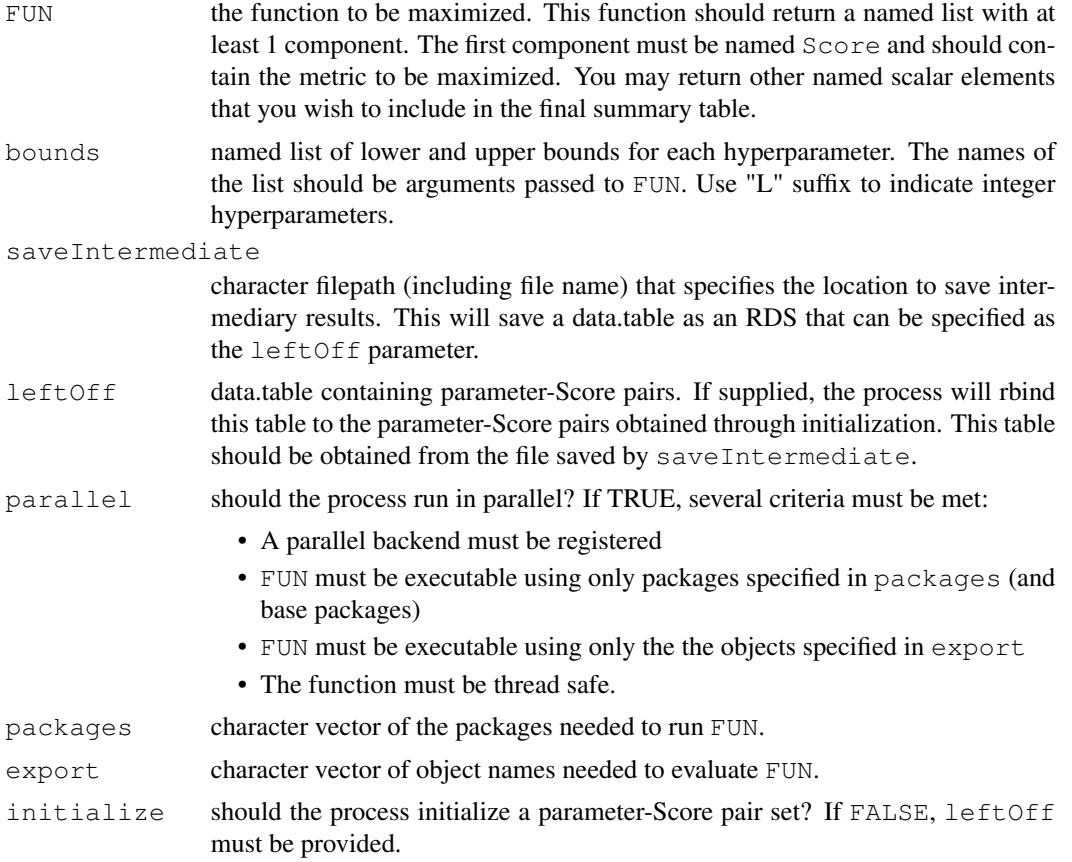

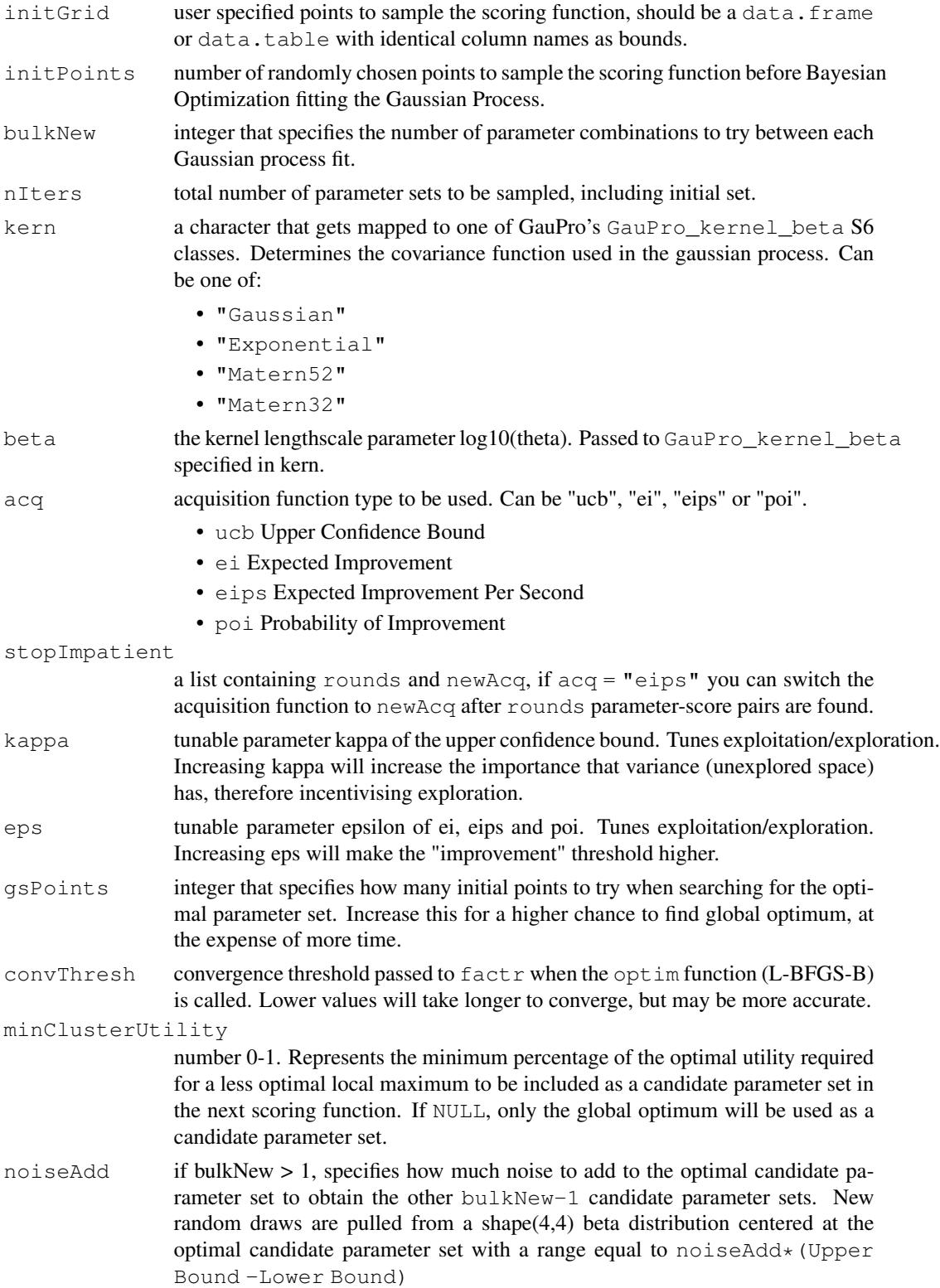

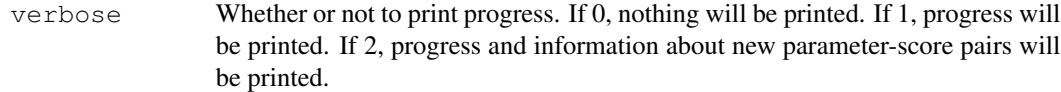

#### Value

A list containing details about the process:

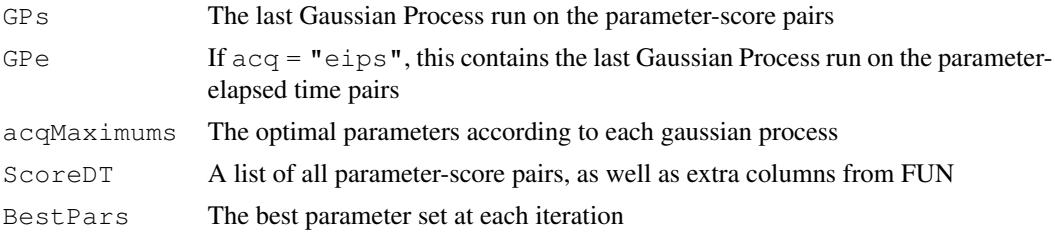

#### References

Jasper Snoek, Hugo Larochelle, Ryan P. Adams (2012) *Practical Bayesian Optimization of Machine Learning Algorithms*

#### Examples

```
# Example 1 - Optimization of a Linear Function
scoringFunction <- function(x) {
 a \leftarrow exp(-(2-x)^2)*1.5
 b \leftarrow exp(-(4-x)^2) \star2
 c \leftarrow exp(-(6-x)^2)*1
  return (list(Score = a+b+c))}
bounds \leftarrow list(x = c(0,8))
Results <- BayesianOptimization(
   FUN = scoringFunction
  , bounds = bounds
  , initPoints = 5
  , nIters = 8
  , gsPoints = 10
)
## Not run:
# Example 2 - Hyperparameter Tuning in xgboost
library("xgboost")
data(agaricus.train, package = "xgboost")
Folds \le list( Fold1 = as.integer(seq(1,nrow(agaricus.train$data), by = 3))
             , Fold2 = as.integer(seq(2,nrow(agaricus.train$data), by = 3))
              , Fold3 = as.integer(seq(3,nrow(agaricus.train$data),by = 3)))
scoringFunction <- function(max_depth, min_child_weight, subsample) {
```

```
dtrain <- xgb.DMatrix(agaricus.train$data,label = agaricus.train$label)
  Pars <- list( booster = "gbtree"
              , eta = 0.01, max_depth = max_depth
              , min_child_weight = min_child_weight
              , subsample = subsample
              , objective = "binary:logistic"
              , eval_metric = "auc")
  xgbcv <- xgb.cv( params = Pars
                 , data = dtrain
                 , nround = 100
                 , folds = Folds
                 , prediction = TRUE
                 , showsd = TRUE
                 , early_stopping_rounds = 5
                 , maximize = TRUE
                 , verbose = 0)
  return(list( Score = max(xgbcv$evaluation_log$test_auc_mean)
             , nrounds = xgbcv$best_iteration
  )
  )
}
bounds \leftarrow list(max_depth = c(2L, 10L)
             , min\_child\_weight = c(1, 100), subsample = c(0.25, 1))
kern <- "Matern52"
acq \leftarrow "ei"
ScoreResult <- BayesianOptimization(
   FUN = scoringFunction
  , bounds = bounds
  , initPoints = 10
  , bulkNew = 1, nIters = 12
  , kern = kern
  , acq = acq
  , kappa = 2.576
  , verbose = 1, parallel = FALSE
  , gsPoints = 50)
```
## End(Not run)